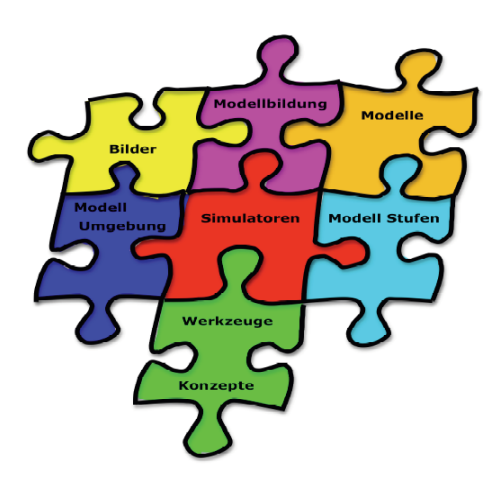

Erfindungen

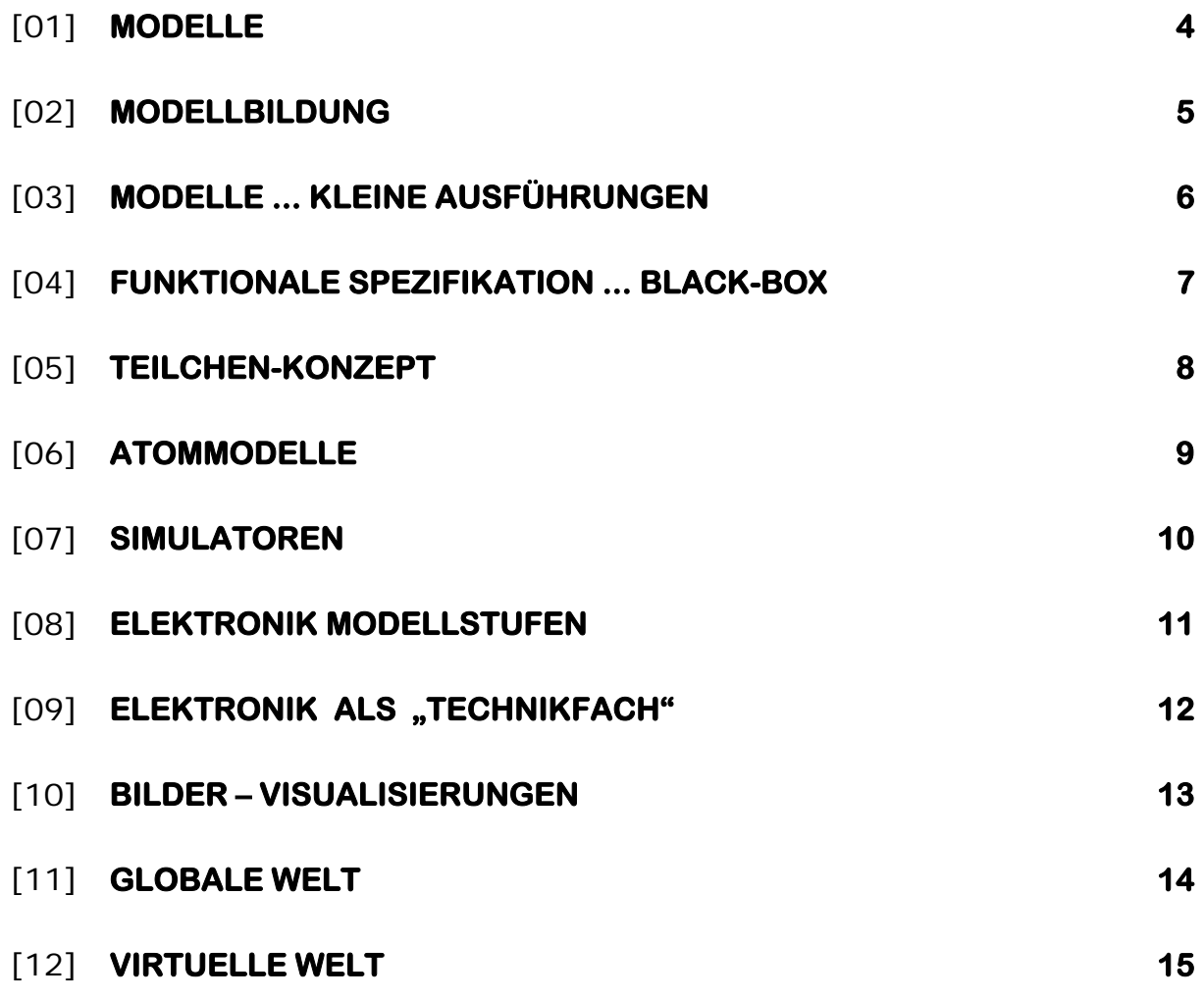

Konzepte ... Werkzeuge ... Hilfsmittel ...

## **Didaktische Bemerkungen**

Im Physikbildungsstandard steht verbindlich in den

#### **Leitgedanken zum Kompetenzerwerb**

"*Physikalisches Wissen besteht nicht nur aus Faktenwissen und aus der Kenntnis von Bezeichnungen, Begriffen*  und "Formeln". Wichtig ist auch das Verständnis von **grundlegenden physikalischen Konzepten und Model***len, deren Tragfähigkeit ständig hinterfragt werden muss, um die Grenzen physikalischen Denkens erkennen zu können. Schlussfolgerungen zu ziehen bedarf der Fähigkeit, Informationen und Daten auf der Grundlage physikalischer Gesetze zu beurteilen, auszuwählen und anzuwenden.* 

*Das im Physikunterricht erworbene Grundlagenwissen und die dort gelernten Fachmethoden können im Alltag gewinnbringend eingesetzt werden. Neben der Entwicklung kognitiver Fähigkeiten muss der Physikunterricht auch die emotionalen Bedürfnisse der Schülerinnen und Schüler berücksichtigen und ihre personale und soziale Kompetenz fördern. So werden bei Teamarbeit und im Physik-Praktikum vor allem die kooperativen Fähigkeiten entwickelt ...* 

*Voraussetzung für den Aufbau eines tragfähigen Physikverständnisses ist eine hinreichende Lesefähigkeit. Sie wird in der Physik mit der Fähigkeit zur Verbalisierung physikalischer Problemstellungen, zur Veranschaulichung in Bildern, zur Benutzung der Fachsprache und zur Darstellung in einer mathematischen Schreibweise weiter ausgebaut."* 

#### **Kompetenzerwerb**

*"Die Fachmethoden der Physik werden an geeigneten Physik-Inhalten vermittelt, hierbei spielen physikalische Konzepte, Modelle und Strukturen eine wichtige Rolle. Fachmethoden und Fachinhalte bauen eine für andere Fächer/Fächerverbünde nutzbare Denk- und Arbeitshaltung auf.* 

*Die Physik erfordert ein klares Erfassen und Mitteilen von Sachverhalten, die Beobachtung von quantitativ erfassbaren Größen, die Formulierung von Hypothesen und Modellvorstellungen und daraus resultierenden Vorhersagen, die experimentell überprüft werden können. Hierbei ist die Reduzierung von komplexen Randbedingungen auf eine experimentell erfassbare Problemsituation ein entscheidender Faktor.* 

*Der Physikunterricht bietet vielfältige Möglichkeiten, die sprachliche Bildung der Schülerinnen und Schüler zu fördern, da neben mathematischen Formulierungen auch das Sprechen, das Schreiben und das Argumentieren eine wichtige Rolle spielen."* 

#### **Didaktische Grundsätze**

*"Am Anfang eines Physikverständnisses steht die Auseinandersetzung mit den Vorstellungen der Schülerinnen und Schüler, die sie in den Unterricht mitbringen. Phänomene führen zu physikalischen Fragestellungen. Erklärungen werden in Bildern, Modellen und Experimenten veranschaulicht und schrittweise mithilfe der physikalischen Fachsprache gefasst ....* 

*Handlungsorientiertes und entdeckendes Lernen und Arbeiten in Teams – auch im Physikpraktikum – sind* tragende Säulen des Physikunterrichts. Diese Handlungsorientierung ermöglicht einen differenzierten Unter*richt, sodass jede Schülerin und jeder Schüler eine Chance hat, auf der eigenen Stufe des Könnens zu arbeiten.* 

*Wichtig ist auch der Umgang mit Fehlern oder fachsprachlich nicht korrekten Ausdrucksweisen. Fehler werden in der Lernphase zwangsläufig gemacht und gehören zum Lernprozess; Fehler können als Lernchance genutzt werden. Vor allem im handlungsorientierten Unterricht, bei der Teamarbeit oder im Physik-Praktikum können die Denk- und Arbeitswege der einzelnen Schülerinnen und Schüler beobachtet werden. Auf diese Weise kann die Lehrkraft bei individuellen Problemen helfen.* 

*Durch offene Problemstellungen und entdeckendes Lernen werden die Schülerinnen und Schüler zur Suche nach eigenen Lösungswegen angeregt. Ihre eigene Anstrengungsbereitschaft und Kreativität werden u. a. durch Referate und eigene Experimentalvorträge gefördert und der eigene Kompetenzzuwachs wird erkannt. Lehrerinnen und Lehrer können aus den angewandten Strategien Denk- und Lernwege erkennen und den folgenden Unterricht danach organisieren."* 

#### **In den Hinweisen zur Kursstufe steht:**

*"Den 4-stündigen Physikkurs zeichnet ein hoher Grad an Selbstständigkeit der Schülerinnen und Schüler vor allem beim Experimentieren, in einzelnen Fällen aber auch bei der Wissensgenerierung, aus."* 

In diesen Vorgaben sind die Begriffe "Modell" und "Modellvorstellung" zentrale – aber auch "deutbare" Begriffe. In dem folgenden Text werden unterschiedliche "Gesichter" dieser Begriffe angesprochen.

Ganz wesentlich ist hierbei, dass man die hier zitierten Vorgaben aus den Bildungsstandards wohl kaum in einem Frontalunterricht – oder in einem kleinschrittig ausgearbeiteten Praktikum – erreichen kann. Ein hoher Grad an Selbstständigkeit bei der Auseinandersetzung mit diesem Themenfeld schließt einen lehrerzentrierten – bzw. geführten – Unterricht vollständig aus.

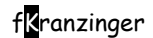

Alle Problemstellungen sollten – wo immer möglich - so angelegt sein, dass eine "**Vielfalt an Lösungswegen**" möglich ist. In keinem Fall steht die "speziell gewählte Problemstellung" – oder die verwendete Software – im Mittelpunkt! Diese Randbedingungen sind nur "Mittelt zum Zweck" und der Weg ist hier das Ziel. Der Weg der Schülerinnen und Schüler zu einer Lösung und die dabei erworbenen Fachmethoden spielen die zentrale Rolle.

Nur unter dieser Bedingung kann die Auseinandersetzung mit den folgenden Problemstellungen einen Sinn machen.

Wesentliche Grundlagen in dem hier angesprochen "Modellfeld" werden schon in den Klassenstufen der SI tragfähig angelegt. In der Kursstufe erfolgt nun eine Vertiefung mit einem "hohen Grad an Selbstständigkeit" – vor allem – aber nicht NUR – beim Experimentieren.

Sollten man auf einen Schülergruppe treffen, die in der SI weitgehend nur "lehrerzentrierte Unterrichtsvarianten" kennen gelernt haben, dann besteht hier ein besonderer Handlungsbedarf.

#### **Hinweise:**

Wenn man zu dieser Thematik eine Lehrerfortbildung organisiert, steht man vor einem ganzen Fächer an Problemen:

- 1. Zeitfenster Ein kleines Zeitfenster von 1,5 Stunden oder weniger liefert keinen Spielraum die Vielfalt dieses Themenbereichs in hinreichender Weise zu behandeln.
- 2. Voraussetzungen Wenn man bei allen Zuhörerinnen und Zuhörern damit rechnen kann, dass die Vielfalt dieses Themenbereichs in allen Einzelheiten bekannt ist, dann wäre es eine ideale Voraussetzung, die aber im Regelfall nicht vorliegen wird. Die Darstellung kann also nicht nur auf einer didaktischen Metaebene erfolgen.
- 3. Methodenvielfalt Wenn man nur auf Zuhörerinnen und Zuhörer trifft, die eine ausgeprägte Methodenvielfalt im Unterricht praktizieren, dann rennt man mit Arbeitsformen, die sich durch einen hohen Grad an Selbstständigkeit auszeichnen, "offene Türen" ein. Im Regelfall ist das aber flächendeckend zum aktuellen Zeitpunkt noch nicht der Fall.

Organisiert man diesen Themenbereich in der Lehrerfortbildung als Vortrag mit "Demonstration", dann ist das eventuell kontraproduktiv:

Kolleginnen und Kollegen, die gerne "lehrerzentriert" unterrichten, werden durch diese "lehrerzentrierte Vortagsweise" in ihrem Vorgehen bestärkt und organisieren diesen Themenkomplex eventuell ebenfalls "frontal lehrerzentriert" ... eventuell sogar mit Blick auf die "schriftliche Abitursprüfung" ... und erreichen damit sicher keine der hier angestrebten Kompetenzen.

Organisiert man diesen Themenbereich aber "kollegenzentriert" – das heißt: organisiert man einen Workshop, in dem die Kolleginnen und Kollegen dieses Themenfeld selbst erarbeiten müssen – muss man mit "Gegenwind" rechnen. Manche Kolleginnen und Kollegen empfinden diese Arbeitsweise eventuell "uneffektiv", weil man diese Arbeitsweise selbst nicht gewohnt ist und mit Blick auf den eigenen Unterricht ablehnt. Und da man in dieser Organisationsform nicht alle Aspekte dieser Thematik behandeln kann, bleiben bisher nicht bekannte Felder eine Herausforderung für eine "Lehrerheimarbeit" ... mit Blick auf das volle Deputat und andere Verpflichtungen sicher ein Problem.

#### **ACHTUNG**

Damit keine rechtlichen Probleme entstehen, muss man dringend auf folgende Randbedingungen hinweisen: **Alle Programme, die bei Lehrerfortbildungen angesehen, ausprobiert oder gar ausgetauscht werden, dürfen selbstverständlich NICHT im eigenen Unterricht eingesetzt werden!**

**Bei allen Programmen, die man privat oder im Unterricht nutzen will, muss man sich gewissenhaft davon überzeugen, ob diese Nutzung der Autor/Verlag oder die Person, die die Rechte an diesem Programm besitzt, in dem Rahmen erlaubt, der in der entsprechenden Situation vorliegt.** 

Programme, bei denen der Autor – oder "Rechtebesitzer" – nicht bekannt ist, dürfen unter keinen Um**ständen privat oder im Unterricht eingesetzt werden.** 

**Aus den oben genannten Gründen ist es natürlich verboten, Programme dieser Art (ohne ausdrückliche Erlaubnis des Autors/Verlages oder der Person, die diese Rechte besitzt) auf einer eigenen Homepage oder auf einem Server abzulegen – völlig unabhängig davon, ob er öffentlich zugänglich ist oder nicht.** 

#### **... persönliche Bitte**

Bei Programmen, die ausdrücklich erlauben, dass man sie kostenlos als Heimnutzer einsetzen darf, sollten – WENN man sie für Hausarbeiten einsetzt – als Schullizenz erworben werden. Wenn wir wollen, dass gute Programme auf den Markt kommen, müssen wir auch dafür sorgen, dass die Autoren in einem fairen Rahmen für ihre Arbeit honoriert werden.

# [01] **Modelle**

*Das Strahlenmodell ist wohl das erste "Physikmodell" mit dem die Schülerinnen und Schüler in der Klassenstufe 7 konfrontiert werden. In der Klassenstufe 10 werden eventuell die Grenzen dieses "Modells" diskutiert und spätestens in der Kursstufe wird es durch das Wellenmodell abgelöst, um dann anschließend einen der Abitursschwerpunkte – das Quantenbild – ausführlich zu diskutieren.* 

*Bei der Diskussion der Interferenzbedingungen können die Schülerinnen und Schüler durch Vergleich der Eigenschaften dieser unterschiedlichen "Vorstellungswelten" ihre Flexibilität im Umgang mit Modellen festigen.*

### **Material**

- o Simulatoren zur Strahlenoptik verschiedener Anbieter
- o Simulatoren zur Wellenoptik und Quantenphysik verschiedener Anbieter
- o Wellensimulatoren verschiedener Anbieter
- o Quantensimulatoren (Doppelspalt, Mach-Zehnder-Interferometer, Michelson-Interferometer ... ) verschiedener Anbieter
- o Zeiger Kursstufe Vortragsideen verschiedener Anbieter

### **Strahlenmodell**

- [01] Diskutieren Sie in Ihrem Team Beispiele, in denen man das Strahlenmodell einsetzen kann.
- [02] Konstruieren Sie Problemstellungen, die mit dem Strahlenmodell-Simulator gelöst werden können.
- [03] Was versteht man unter einem Lichtstrahl? Kann man einen Lichtstrahl experimentell erzeugen?
- [04] Diskutieren Sie die Grenzen dieser Modellvorstellung.

### **Wellenmodell**

- [05] Zeigen Sie mit dem Wellen-Simulator die Eigenschaften einer klassischen mechanischen Welle.
- [06] Diskutieren Sie in Ihrem Team Beispiele, in denen man das Wellenmodell einsetzen muss.
- [07] Aus welchen "Komponenten" besteht eine "Lichtwelle"? Diskutieren Sie Gemeinsamkeiten und Unterschiede einer mechanischen Welle und einer "Lichtwelle".
- [08] Welche Eigenschaften einer "Lichtwelle" kann man mit zwei Polarisatoren nachweisen. Veranschaulichen Sie die Wirkungsweise mit den vorliegenden Simulatoren.
- [09] Diskutieren Sie die Grenzen dieser Wellen-Modellvorstellung.

### **Zeigerkonzept**

- [10] Diskutieren Sie in Ihrem Team das "Zeigerkonzept"; in welchen Anwendungen kann man das Zeigerkonzept günstig einsetzen. Siehe
- [11] Veranschaulichen Sie das Konzept mit den vorliegenden Simulatoren → Zeiger Kursstufe PPT-Folien
- [12] Erläutern Sie die folgenden Konzepte; stellen Sie die Vor- und Nachteile einander gegenüber: Huygensche Prinzip | Elementarwellenmodell | Zeigerkonzept

### **Quantenbild**

- [13] Diskutieren Sie die Eigenschaften der Photonen als Quantenobjekt.
- [14] Erläutern Sie den Einsatz des Zeigermodells bei Quantenobjekten.
- [15] Präsentieren Sie mit einem der vorliegenden "Quantensimulator" die "Quantenwelt".

### **Wellenfunktion**

In der Sek I wurde das Strahlenmodell verwende, das vom Wellenmodell abgelöst wurde, um dann das Quantenbild einzuführen ... wieso kehrt man dann wider zu einer Wellenfunktion Zustandsfunktion zurück?

# [02] **Modellbildung**

*Seit Galileo beschreibt die Physik die Welt nicht so wie sie ist. Reduktion auf messbare physikalische Größen schränken den Anwendungsbereich der Physik im Alltagsgeschehen der Schülerinnen und Schüler massiv ein. Mit dieser Beschränkung ist die Physik aber in gewissem Sinne in der Lage, in die Zukunft zu sehen. In der Phy*sik können wir auf der Basis von vorhandenen Theorien – Modellen / Modellvorstellungen – Vorhersagen ma*chen, die durch Experimente überprüft werden und damit ein hohes Vertrauen genießen.*

*Mit den Modellbildungssystemen wird diese naturwissenschaftliche Arbeitsweise in ganz besonderer Weise trainiert, denn die Schülerinnen und Schüler "bilden (d.h. erfinden) Modelle" und passen die Randbedingungen an die Realität so an, dass möglichst gute Vorhersagen auf der Basis dieser Modellbildungssysteme möglich werden.* 

### **Material**

- o Simulatoren zur Strahlenoptik verschiedener Anbieter
- o Simulatoren zur Wellenoptik und Quantenphysik verschiedener Anbieter
- o Wellensimulatoren verschiedener Anbieter
- o Quantensimulatoren (Doppelspalt, Mach-Zehnder-Interferometer ... ) verschiedener Anbieter

## **Halbwertszeit**

- [01] Es liegt eine "mengenhafte Substanz" X vor. Die Änderung ∆X dieser Substanz sei direkt proportional zur Ausgangsmenge X und zur betrachteten Zeitspanne (Zeitfortschritt) ∆t . Mit welchen "Basisformeln" kann man dieses Verhalten "schrittweise" beschreiben.
- [02] Setzen Sie diese Basisformeln in das Modellbildungssystem ein und bestimmen Sie das X-t-Diagramm. Wählen Sie als Ausgangsmenge X = 1200; als Proportionalitätskonstante k = - 0,34657 (...warum muss k negativ sein ...)  $\rightarrow$  als Zeitfortschritt wählt man T = T + dT mit dT = 1.
- [03] Leiten Sie aus dem Ansatz  $dX = k^*X^*dT$  durch Integration von X bis X/2 und 0 bis T<sub>1/2</sub> (T<sub>1/2</sub> sei die Halbwertszeit) folgenden Zusammenhang her:  $k = \ln (2) / T_{1/2}$  (k wird Zerfallskonstante genannt)
- [04] Stellen Sie die Substanz X(t) als Funktion der Ausgangsmenge X<sub>0</sub>, der Halbwertszeit T<sub>1/2</sub> und t dar. W

### **Auslaufender Behälter**

Ein zylindrischer Behälter mit der Querschnittsfläche A<sub>0</sub> sei bis zur Höhe h<sub>0</sub> mit Wasser gefüllt. Am unteren Ende des Behälters auf der Höhe 0cm befindet sich ein Hahn mit dem Auslassquerschnitt A1.

- [01] Welche physikalische Größe wirkt bei dem Wasserstrom, der bei geöffnetem Hahn austritt, als "Antriebsgröße" auf?
- [02] Programmieren Sie das Modellbildungssystem so, dass die Höhe h(t) in einem h(t)-t-Diagramm erscheint.
- [03] Zum Zeitpunkt t=0s wird der Hahn geöffnet. Stellen Sie die Höhenänderungsrate (∆h/∆t bzw. dh/dt) als Funktion der Ausgangshöhe h, der Wasserdichte und dem Ortsfaktor g dar. Können Sie veranschaulichen, warum diese Darstellung "sinnvoll" ist.

#### **Hinweise zu Halbwertszeit**

- o Zum Zeitpunkt t0 ist X vorhanden.
- $\circ$  Zeitfortschritt:  $t = t + dt$  ... Startwert  $t = 0$
- o Substanzänderung dx ist direkt proportional zur Ausgangsmenge x und direkt zum Zeitfortschritt dt ... daraus folgt ...  $dx \sim x$  und  $dx \sim dt$   $\rightarrow$  also  $dx = k*x$
- o Damit ergibt sich folgendes Programm empfohlene Anfangsbedingungen: x=1200; dt=1; k= -0,034657 Warum muss k negativ sein? Was passiert, wenn es positiv gesetzt wird? Prüfen Sie nach, nach welcher Zeit die Hälfte der Substanz zerfallen ist ... nach welcher Zeit ist nur noch ¼ der Ausgangsmenge vorhanden?

PROGRAMM: (Halbwertszeit)  $t = t + dt$ k= - 0,034657  $dx = k * x * dt$  $x = x + dx$ 

#### **Reflexion**

In Physikbüchern finden Sie Teamarbeiten zur Schrödingergleichung ... eine interessante Beschäftigung ... ☺

# [03] **Modelle ... kleine Ausführungen**

*Mit dem Stichwort "Modell" verbinden die Schülerinnen und Schüler vermutlich die Assoziation "Automodell" oder "Flugzeugmodell" ... d.h. die kleinere Ausführung des größeren Originals.* 

*Auch wenn das kleinere Modell in Farbe, Form, Aussehen dem größeren sehr ähnlich sieht – oder ganz exakt im kleineren Maßstab nachgebaut wurde, hat es doch erheblich andere Eigenschaften als das große Original.* 

*Interessante Fragestellungen in diesem Zusammenhang sind z.B. ... warum sind große Tiere relativ "stämmig" gebaut? ... warum haben Tiere und Pflanzen eine maximale Größe ... warum können fast alle Insekten fliegen? ... warum kann eine Ameise aus einem Hochhaus fallen, ohne dass ihr etwas passiert? ... warum sind maßstäblich nachgebaute kleine Modelle viel stabiler als die größeren Original? ... warum kann sich der Staub in der Luft halten und fällt nicht zu Boden? ... warum sehen Papierflieger ganz anders aus als "richtige Flieger"? ... warum verhalten sich Modellflieger anders als "richtige Flieger"?* 

*Der A380 – das größte Passierflugzeug der Welt – wurde auf dem Computer entworfen und als Modell getestet. Nur wenige Test – z.B. die Bruchfestigkeit der Tragflächen – wurden am realen Objekt durchgeführt. Allerdings muss man bei den Tests am "kleineren Modell" beachten, dass man gewisse Randbedingungen einhält, wenn man die Folgerungen aus dem "Modellversuch" auf das "Originalobjekt" übertragen will.* 

*Es liegt auf der Hand, dass die Luft für eine Biene "dichter" erscheint als für einen Menschen. Vermutlich fühlt sich eine Biene in der Luft, wie wenn ein Mensch in Honig schwimmt. Je kleiner das Objekt im Vergleich zur "Teilchengröße" der Umgebung, umso "zäher" wirkt diese Umgebung auf das Objekt. Luft, Wasser, Honig haben ganz unterschiedliche "Zähigkeiten".* 

### **Material**

- o virtueller Windkanal
- o Wasserkanal
- o Windkanal am Staatlichen Seminar für Didaktik in Stuttgart
- o Windkanal im Schülerlabor der Universität **Stuttgart**

### **Arbeitsauftrag**

- [01] Recherchieren Sie die Bedeutung der sogenannten Reynoldszahl!
- [02] Schätzen Sie die Reynoldszahl R<sub>e</sub>=ρ⋅v⋅L/η mit ρ Luftdichte in kg/m3, η - dynamische Viskosität (dyn. Zähigkeit) in kg/s/m; L charakteristische Länge in m; v - charakteristische Geschwindigkeit in m/s für eine Schneeflocke, ein typisches Insekt, eine Papierschwalbe, den A380 ab<sup>1</sup>
- [03] Was passiert, wenn die Reynoldszahl bei einer laminaren Strömung überschritten wird? Zeigen Sie dieses Verhalten im Wasserkanal!
- [04] Wie kann man die großen Reynoldszahlen bei Modellen von Düsenflugzeugen in Experimenten erreichen? ... Welchen Sinn haben in diesem Zusammenhang "Überschallwindkanäle"? Wozu verwendet man Wasserkanäle?

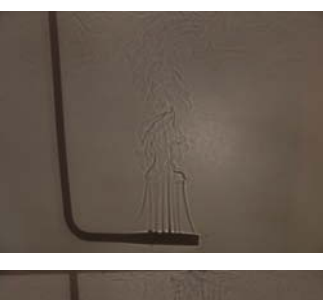

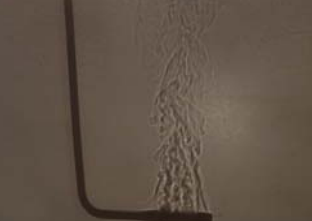

 $\overline{a}$ 

<sup>1</sup> Schneeflocke Re = 1 ... 10; Insekten Re = 100 ... 10 000; Papierflieger Re = 20 000 ... 80 000; Düsenjet Re = 10 000 000 ... 100 000 000 ...

# [04] **Funktionale Spezifikation ... Black-Box**

*Vermutlich fällt uns in unserem Alltag nicht auf, mit wie vielen Black-Boxes wir täglich umgehen. Keiner überlegt sich die "innere Funktionsweise" eines Staubsaugers oder die einer Spülmaschine, wenn wir diese Haushaltsgeräte einsetzen. In gleicher Weise werden in der Sek I die Elektronikbausteine "Diode", "Transistor" oder komplexere TTL-Bausteine behandelt – nur in einer "funktionalen Spezifikation" ... d.h. man interessiert sich nur für die Eingangs- und Ausgangssignale und die Eingangs- und Ausgangsversorgungsleitungen. Man weiß genau, welche Eingangssignale zu welchen Ausgangssignalen ... welche Aktivitäten am Eingang zu welchen Aktivitäten am Ausgang führen. Wie der Baustein im Inneren funktioniert, ist dabei völlig uninteressant.* 

*Diese Beschränkung auf die "funktionale Spezifikation" ist eine Notwendigkeit, weil der "innere Aufbau" – z.B. von Mikrocontrollern – so komplex ist, dass ein kompletter Überblick aller Funktionen eines solchen modernen Bausteins eventuell das "Fassungs- oder Verständnisvermögen" eines einzelnen Menschen überschreiten würde. UND ganz wesentlich: Das Verständnis des komplexen Inneren des Bausteins ist für die "Nutzung" überhaupt nicht notwendig.* 

*Ähnlich "funktioniert die Physik" auch in der Mikroebene. Quantenobjekte werden über ihre Eigenschaften beschrieben – Atome als Black-Box behandelt ... denn eine "Veranschaulichung" ist aus prinzipiellen Gründen nicht möglich.* 

*Ein wesentlicher Schwerpunkt dieser Unterrichtsthematik ist die hinreichend ausführliche Diskussion der beiden*  Begrifflichkeiten: "Funktionale Spezifikation einer Black Box" (Genau Angabe des In- und Output) und "Funkti*onsweise einer Black Box" (Hypothesen oder Wissen über die "innere Funktionsweise", über den "inneren Aufbau").* 

### **Material**

- o Datenlogger und passende Sensoren
- o Voltmeter, Batterie ... evtl. Oszillsokop ... evtl. Funktionsgenerator
- o Optische Hilfsmittel

### **Datenlogger – Themenfächer <sup>2</sup>**

- [01] Wählen Sie einen der vorliegenden Sensoren, die mit einem Schwierigkeitsgrad bewertet sind (1 ganz leicht ... 10 extrem schwer): 01 Lichtschranke, 02 Anemometer, 03 Drehbewegungsensor, 04 Ultraschallbewegungssensor, 05 Schalldrucksensor, 06 Drucksensor, 07 Infrarotsensor, 08 Kraftsensor, 09 Beschleunigungssensor,) und diskutieren Sie mit Ihrem Team den Unterschied zwischen der sogenannten "Funktionalen Spezifikation" des Sensors als "Black Box" und seiner "Funktionsweise".
- [02] Die Bedienungsanleitungen der Sensoren behandelt den Sensor als "Black Box" und liefert "nur" eins funktionale Spezifikation. Analysieren Sie – soweit das möglich ist – die Funktionsweise des Sensors ... also überlegen Sie (stellen Sie Hypothesen auf), wie diese Black Box im Inneren wohl funktionieren mag.
- [03] Für die Bewertung wesentlich ist NICHT ein "exakter Treffer", sondern die verbale Argumentation, die in einem Werkstattbuch festgehalten wird.

## **Elektrische Black-Box**

Ihr Team wählt von den vorliegenden "Schaltbrettern" eines aus. Die Schaltung auf dem Brett ist durch einen Becher versteckt. Die Schaltbretter enthalten sogenannte "Vierpole" ... d.h. die Summe der Ein- und Ausgangsleitungen ist vier. Es ist nicht erkennbar, welches die Ein- und Ausgangsleitungen sind. In der "elektrischen Black Box" sind maximal 4 elektrische – bzw. einfache elektronische Bauteile (Transistor, Diode) verborgen.

Die Aufgabe Ihres Teams besteht darin, den inneren Schaltungsaufbau durch Experimente herauszubekommen. Wesentlich für die Bewertung ist NICHT ein exakter Treffer! Wesentlich für die Bewertung ist die Hypothese – bzw. Vorhersage – auf welche inneren Schaltung man auf Grund welcher experimenteller Randbedingungen schließen kann.

## **Optische Black-Box**

Ihr Team wählt von den vorliegenden "optischen Black-Boxen" eine aus. Völlig analog zur "elektrischen Black-Box" – siehe oben – soll man ohne Zerstörung der Röhre! herausbekommen, welches optische Bauteil in der Röhre verbaut ist. Bewertet wird die verbale Darstellung, welcher Input zu welchem Output führt. Auch diese Teamarbeit kann als Themenfächer ausgeführt werden, da die Röhren unterschiedlich "schwer" sind.

 $\frac{1}{2}$  Unter einem Themenfächer versteht man eine Teamarbeit, die folgenderweise organisiert ist: An der Wand des Klassenzimmers hängen Arbeitsauftrage mit Bewertungsziffern: 01 – sehr leichte Teamarbeit ... 10 sehr schwer ... Die Schülerinnen und Schüler lesen die Arbeitsaufträge und finden sich bei einem Schwierigkeitsgrad ihrer Wahl zu einem Team zusammen. Der Vorteil dieser Teamarbeit: Etwa gleiches Wissensniveau der Teammitglieder ... die Schülerinnen und Schüler werden entsprechend ihrem Leistungsvermögen gefordert ... die Schülerinnen und Schüler lernen ihr eigenes Kompetenzniveau einzuschätzen.

## [05] **Teilchen-Konzept**

*In der Sekundarstufe I verlangen die Bildungsstandards erst im Block Klassenstufe 9*⎜*10 die Auseinandersetzung mit dem Teilchenkonzept – " Kompetenz Nr.: 11 Struktur der Materie - Die Schülerinnen und Schüler können Teilchenmodelle an geeigneten Stellen anwenden"* 

*In der Kursstufe verlangt die Kompetenz Nr. 11: "Die Schülerinnen und Schüler können Teilchenmodelle an geeigneten Stellen anwenden und kennen deren jeweilige Grenzen."* 

*Liest man die Bildungsstandards aufmerksam, müssen zwei Dinge auffallen: 1. Das Teilchenkonzept taucht in der Klassenstufe 7*⎜*8 nicht auf und 2. in der Klassenstufe 9*⎜*10 ist das Teilchenkonzept selbstverständlich ein wichtiges Werkzeug – ABER NUR an der geeigneten Stelle. Hierbei sollte man sorgfältig darauf achten, dass der Wechsel von der Makro- in der Mikroebene reflektiert erfolgt. Im Physikstudium – also auf "Profi-Ebene" – findet man häufig ein "unbewusstes Hin- und Her-Springen" zwischen den verschiedenen Ebenen. Im Unterricht könnte dieses Verhalten zu Verständnisproblemen – oder sogar zu Lernhindernissen entarten.*

*In der Kursstufe besteht u.a. eine personale Kompetenz darin, den Standpunkt, die intellektuellen und taktilen Möglichkeiten und Grenzen des "Gegenüber" zu erkennen und damit "umgehen" zu können. Diese personale Kompetenz soll an der Problematik "Teilchen-Konzept" geschult werden.* 

### **Teilchenmodell - Schallausbreitung**

Ihr Team hat folgende Teilprobleme:

- [01] Erinnern Sie sich an Ihren Physikunterricht der Mittel- oder sogar Unterstufe. Mit welchen Modellen, Modellvorstellungen wurde Ihnen dort die Schallausbreitung vermittelt?
- [02] Analysieren Sie Mittelstufenbücher! In welcher Weise wird dort die Schallausbreitung thematisiert.
- [03] Wie wurde die Schallausbreitung in der Kursstufe erklärt?
- [04] Versetzen Sie sich mental auf das Verständnisniveau eines Schülers oder einer Schülerin in der Klassenstufe 7. Können Sie sich vorstellen, warum Menschen in diesem Alter ein erhebliches Problem haben, das "Teilchenkonzept" zu verstehen ... bzw. sinnvoll in das vorhandene Wissen einzufügen?
- [05] Welche Antwort erwarten Sie von einem "durchschnittlichen Klasse-7-Schüler", dem Sie die Frage stellen: Die Luft besteht aus Luftteilchen. Was befindet sich zwischen diesen Lufteilchen.

Führen Sie eine Umfrage in der Klassenstufe 7 durch. Stellen Sie Ihre Ergebnisse in einer Dokumentation dar. Welchen Rat würden Sie Ihrem Physiklehrer geben, mit dieser Thematik "didaktische geschickt" umzugehen!

### **Austausch-Teilchen**

siehe ... u. a.  $\rightarrow$  Verzeichnis ..Elementarteilchen"

- [01] Recherchieren Sie im Internet das Konzept der "Austauschteilchen".
- [02] Zu welchen Elementarteilchen gehören welche Austauschteilchen. Was versteht man eigentlich unter "virtuellen Teilchen"?
- [03] Wie hängt die "Lebenszeit" der Austauschteilchen mit Ihrer "Masse" zusammen?
- [04] Wir wollen den Austausch eines Austauschteilchens X zwischen den beiden Elementarteilchen A und B betrachten. A sendet das Austauschteilchen X aus – das Teilchen B nimmt dieses Austauschteilchen auf. Bei der Aussendung von X durch A wird man intuitiv annehmen, dass das aussendende Teilchen A und das Austauschteilchen X "auseinander" fliegen. Beim Einfangen des Austauschteilchen X durch das Teilchen B wird man annehmen, dass das Teilchen B den Impuls, den das Teilchen X mitbringt, aufnehmen muss. In diesem Bild kann man sich die Abstoßende Wirkung zwischen zwei Protonen, die ein Photon austauschen direkt "anschaulich" vorstellen. Wie aber kann man sich in diesem "Austauschbild" die Anziehung eines Elektrons und eines Protons vorstellen?
- [05] Horst bringt folgenden Satz in den Physikunterricht mit: Die Bewegung eines Elektrons in der Zeit vorwärts entspricht der Bewegung eines Positrons in der Zeit rückwärts. Wie soll man denn das verstehen?
- [06] Hanna stellt die Frage: In einer Zeitschrift habe ich das Wort "Vakuumfluktuation" gelesen ... wie kann denn etwas, das nicht existiert "fluktuieren"? Dort wurde eine Experiment mit einem Kondensator beschrieben, zwischen dessen Platten sich ein Vakuum befindet. Die Platten sind NICHT aufgeladen ... und trotzdem soll zwischen den Platten bei bestimmten extrem kleinen Abständen eine Anziehungskraft existieren?

# [06] **Atommodelle**

*Kompetenz Nr. 13 – SII Modellvorstellungen und Weltbilder* 

*Die Schülerinnen und Schüler können Grenzen der klassischen Physik benennen, die grundlegenden Gedanken der Quanten- und Atomphysik, Untersuchungsmethoden und erkenntnistheoretische Aspekte formulieren; Inhalte:* 

- o *geschichtliche Entwicklung von Modellen und Weltbildern (z. B. Sonnensystem, Universum, Folgerungen aus der speziellen Relativitätstheorie, Kausalität, deterministisches Chaos)*
- o *Quantenphysik Merkmale und Verhalten von Quantenobjekten: Interferenzfähigkeit (Superposition der Möglichkeiten), stochastisches Verhalten, Verhalten beim Messprozess, Komplementarität, Nichtlokalität*

#### *Kompetenz Nr. 11 – SII Struktur der Materie*

*Die Schülerinnen und Schüler können Teilchenmodelle an geeigneten Stellen anwenden und kennen deren jeweilige Grenzen und sie können die Struktur der Materie auf der Basis einer quantenphysikalischen Modellvorstellung beschreiben; Inhalte:* 

- o *Atomhülle ... Energie-Quantisierung, grundlegende Gedanken der Schrödingergleichung und ihre Bedeutung für die Atomphysik*
- o *Atomkern ... Aspekte der Elementarteilchenphysik Überblick: Leptonen, Hadronen, Quarks*

### **Black-Box-Modell**

Lesen Sie im Physikiournal – Jahrgang 2011 – den Artikel zu Atommodellen ... auf der "Schulseite".

Diskutieren Sie mit Ihrem Team die "prinzipiellen Grenzen" der Anschauung bei der Analyse ("Betrachtung") der Mikroebene – also bei der Diskussion von Quantenteilchen und atomaren Strukturen.

Diskutieren Sie mit Ihrem Team den "prinzipiellen Hintergrund", der dafür verantwortlich ist, dass uns diese "Ebene" bzgl. unserer Anschauung verschlossen bleiben muss. 3

## **Elektronium**

Diskutieren Sie mit Ihrem Team den folgenden Dialog:

- Anna: Aus einem kontinuierlichen Stoff, der nicht gekörnt ist, kann ich aus einer "klassischen Vorstellung" heraus keine gequantelten Portionen herausnehmen!
- Boris: Über diese Merkwürdigkeit bin ich bei der Behandlung der Atomhülle auch schon gestolpert. Man kann aus der Hülle etwas schöpfen, das vorher nicht darin war. Dieses "Etwas" entsteht erst beim Schöpfen.
- Anna: Ich kenne folgendes Zitat von Feynman: "*Ich denke, ich kann davon ausgehen, dass niemand die Quantenmechanik versteht*". Also wenn ein Nobelpreisträger das nicht "veranschaulichen" kann, dann geht das wohl prinzipiell nicht.
- Boris: In der Quantenphysik sind wir beim EPR-Paradoxon über etwas ähnlich absurdes gestolpert: Quantenobjekte haben erst eine Eigenschaft, wenn sie auf diese Eigenschaft präpariert werden oder wenn man die Quantenobjekte bzgl. dieser Eigenschaft misst. Wenn ich mich richtig entsinne, waren es dort die Polarisationsrichtungen der Photonen, die erst nach einer Messung existieren - also vor der Messung objektiv nicht vorhanden sind. Wären Sie das, dann könnte man auf die Photonen die klassische Wahrscheinlichkeitsrechnung anwenden – und dann kommt man zu den Bellschen Ungleichungen, die man im Experiment eindeutig widerlegen kann.

### **Arbeitsauftrag:**

Formulieren Sie ein kleine Präsentation, in der Sie einer Klasse 10 in unserer Schule den Aufbau des Atoms erläutern ... hierbei sollten Sie folgende Randbedingungen beachten:

- o Verständnisniveau der Klasse 10!
- o Kein Aufbau von Lernhindernissen durch "falsche Bilder"!
- o Erfüllung der Vorgabe "zeitgemäßes Atommodell"

 $\overline{a}$ 

<sup>3 ...</sup> in der ZPG-SI-Runde wurde ein "mechanisches Black-Box-Modell" vorgestellt, das sich ausgezeichnet dafür eignet, im Vorlauf vor dem "Atom-Black-Box-Modell" die Schülerinnen und Schüler in diese Problematik einzuführen.

# [07] **Simulatoren**

*Prognosen der Lehrmittelfirmen behaupten, dass sich die Physik von einer eventuell weitgehenden Kreidephysik vor vielen Jahren über eine Phase der Experimentalphysik hin zu einer "Virtuellen Physik" entwickelt, in der Physik am "Bildschirm" gelernt wird. Wie schon in anderen Teamarbeit soll auch hier deutlich betont werden, dass das Experiment im Rahmen der Galileischen Methode einen ganz wesentlichen Stellenwert hat. Aus Theorien, Hypothesen folgen Vorhersagen, die im Experiment verifiziert oder falsifiziert werden müssen. In diesem Rahmen machen die sogenannten "Rechensimulationen" absolut keinen Sinn, denn diese Art von Simulator arbeitet auf der Basis der physikalischen Theorien und führt zu einem Zirkelschluss, wenn man damit diese Theorie überprüfen will.* 

*Es gibt aber auch "experimentelle Simulationen" – das sind im Prinzip Filme von durchgeführten Experimenten, die man nur geschickt manipulieren kann. Da diese Filme bei realen Experimenten gedreht wurden, liefern diese "realen Experimente" Entscheidungskriterien, um Vorhersagen von Schülerseite zu falsifizieren oder zu verifizieren.* 

*Trotzt der hier diskutierten Einschränkungen besteht ein guter Physikunterricht aus einer sinnvollen Mischung aus Induktion, Deduktion ... Vorhersagen im Rahmen der vorhandenen Theorien und Planung, Durchführung und Reflexion von Experimenten, in denen diese Vorhersagen überprüft werden. Ein guter Physikunterricht sollte selbstverständlich nachhaltig sein – und Nachhaltigkeit basiert u.a. auf einer selbstständigen Auseinandersetzung der Schülerinnen und Schüler mit dem Lerngegenstand. In diesem Rahmen können Simulationen als "Veranschaulichung" und als Selbsthilfe – u.a. in der eigenständigen Nacharbeit – eine wesentliche Rolle spielen.* 

*In anderen Fällen gibt es kein passendes, erschwingliches oder durchschaubares Realexperiment – so z.B. in der Quantenphysik. In diesen Fällen macht der Einsatz eines Simulators als "Experiment-Ersatz" einen gewissen Sinn.* 

Aus dem Unterricht kennen Sie folgende Simulatoren:

- **O** Lernumgebungen ... Elektronik, Optik, Mechanik  $\rightarrow$  versch. Verlage
- o **Spalt-Gitter-Simulator** Î **Dierolf**
- o **Doppelspalt** Einfachspaltsimulator  $\rightarrow$  versch. Verlage
- o **Doppelspalt-Einzelphotonen-Film**

#### **Arbeitsauftrag**

Ihr Team hat nun die Aufgabe, Simulatoren, Softwareprogramme und Filme – bzgl. folgender Fragestellungen zu untersuchen:

- [01] Welchen Nutzen konnten Sie bisher aus dem Einsatz dieser Software/Simulatoren/Filmen, die Sie in Ihrem Unterricht kennen gelernt haben, ziehen?
- [02] Was versteht man unter der Galileischen Methode?
- [03] Diskutieren Sie die Rolle des Experiments und die Rolle der Software/Simulatoren/Filmen auf dem Hintergrund der im Unterricht erlebten "naturwissenschaftlichen Arbeitsweise".
- [04] An welcher Stelle im "physikalischen Geschehen" können Software/Simulatoren/Filmen nutzbringend eingesetzt werden?

## [08] **Elektronik Modellstufen**

*Schon in der Klasse 5 bauen die Schülerinnen und Schüler in spielerischer Weise einfache elektrische Stromkreise auf. Ein ganz wesentlicher Aspekt ist in dieser Klassenstufe der "geschlossene Stromkreis".* 

*In der Elektronik findet man aber das "Potenzialschienenmodell" ... d.h. am oberen Rand des Schaltplanes verläuft eine Schiene mit "hohem Potenzial" (in der TTL-Technik z.B. +5V) – am unteren Rand des Schaltbildes findet man die Schiene mit dem "tiefen Potenzial" – also die Schiene mit dem "Nullpotenzial".* 

*Die "Geschlossenheit" des Stromkreis ist natürlich immer noch vorhanden, denn an diesen beiden Potenzialschienen ist die elektrische Energiequelle angeschlossen und zwischen den Schienen sitzt die elektronische Schaltung. Allerdings ist die "Geschlossenheit" nicht mehr visuelle direkt zu sehen.* 

*In der nächsten Abstraktionsstufe – z.B. bei logischen Schaltungen – hat ein Schalter oder eine LED nur noch einen logischen Ein- oder Ausgangspegel – die Geschlossenheit elektrischer Stromkreise ist hier nicht mehr erkennbar. Auf dieser Ebene wird die LED zu einer Black-Box, in der nicht nur die LED, sondern auch ein Treiberbaustein (z.B. ein Transistor) integriert ist. Der "Eingangspegel der LED" ist im Prinzip das Steuersignal, das den Treiberbaustein aktiviert, der wiederum das Signal so verstärkt, dass die LED innerhalb ihrer Solldaten leuchten kann.* 

 $\mathbb{R}$ 

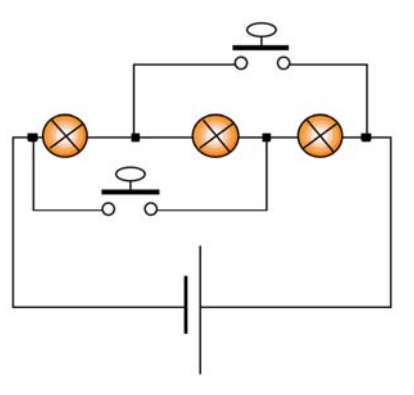

#### **Material**

o Simulatoren von elektrischen Schaltkreisen – Simulator-Lernsoftware – verschiedener Anbieter

#### **Arbeitsauftrag A**

Diskutieren Sie mit ihrem Team folgende Fragen:

#### **Schaltkreise**

- [01] Was versteht man unter einem geschlossenen Stromkreis?
- [02] Zeichnen Sie eine Wechselschaltung als "geschlossener Stromkreis.
- [03] Zeichnen Sie eine Hell-Dunkel-Schaltung aus einem LDR, MOSFET, LED und Batterie in der Darstellung als geschlossener Stromkreis.
- [04] Zeichnen Sie ein "UND-GATTER" als geschlossener Stromkreis!

#### **Potenzialschienen**

- [05] Welche Schaltungsart bevorzugt man in der Elektronik?
- [06] Diskutieren Sie die Vorteile der Verwendung von "Potenzialschienen". Zeichnen Sie das Bild 02 in der Potenzialschienendarstellung.
- [07] Zeichnen Sie die obige Hell-Dunkelschaltung zwischen die Potenzialschienen.
- [08] Zeichnen Sie ein "UND-Gatter" in der Potenzialschienen-Darstellung.

#### **Funktionsblöcke**

- [09] Welche Darstellungsart verwendet man in der Digital-Elektronik?
- [10] Welchen Vorteil hat diese Darstellungsvariante?
- [11] Bauen Sie im Simulatore "XXX" ein Treppenhauslicht, das durch folgende Spezifikation hat: Durch Betätigung von einem der drei Taster in drei Stockwerken gehen alle drei Lampen im allen Stockwerken an – bzw. aus. Wenn einer der Taster betätigt wird, läuft ein Timer los, der das Licht nach 10 Sekunden ausschaltet, wenn es nicht vorher mit einem Taster gelöscht wurde.

## [09] **Elektronik als "Technikfach"** ... erreicht den Physikrand

Aus dem Internet kann man sich folgende Software herunterladen:

### **Schaltungssoftware XXX**

Mit Software dieser Art haben Sie eventuell schon im Fach NwT gearbeitet, um in "relativ professioneller Art und Weise" eine Schaltung zu entwerfen.

Hier sollen Sie mit Ihrem Team die unterschiedlichen Vorgehensweisen in der Physik und in der Technik einander gegenüber stellen.

#### **Arbeitsauftrag**

- [01] Worin besteht der wesentliche Unterschied im Ansatz der Physik und der Technik?
- [02] Worin unterscheiden sich die Arbeitsschritte im physikalischen und technischen Vorgehen?
- [03] Formulieren Sie eine PowerPointpräsentation, in der dieser Unterschied deutlich wird.

### **XXX-Soft- und Hardware ... Microcontroller**

Mit dem XXX<sup>4</sup> und dem YYY steht uns ein "professionelles System" zur Verfügung, mit dem man Anwendungen realisieren kann, die relativ komplex aussehen!

#### **Arbeitsauftrag A**

- [01] Recherchieren Sie, wie eine elektronische Schaltung z.B. für einen Ampelautomaten oder einer Heizungssteuerung – noch vor wenigen Jahren realisiert wurde.
- [02] Welche Vorteile bringt in diesem Zusammenhang die Mikrocontroller-Technik? Stellen Sie die historischtechnische Entwicklung in einer Präsentation dar.

#### **Arbeitsauftrag B**

- [03] Formulieren Sie ein Pflichtenheft für die Funktionsweise und Realisation einer Ampel, die bei Tag die üblichen Ampelphasen ... und die bei Nacht ein Blinklicht zeigt.
- [04] Realisieren Sie diese Ampelphase auf der Modell-Ebene des "XXX".
- [05] Übertragen Sie dieses Schaltungs-Design auf den Mikrocontroller "YYY".
- [06] ... spielen Sie in dieser Weise die technischen Schritte "modellmäßig" durch.

Für den Fall, dass in NwT – bzw. Informatik – entsprechende Grundlagen gelegt wurden, kann die Physik an dieser Stelle in "Harmonie mit der Technik" einen Abstecher an den Rand der Physik wagen ©

#### **Arbeitsauftrag C**

- [07] Recherchieren Sie die Funktionsweise eines "endlichen Automaten".
- [08] Zeigen Sie, welche "Universal-Lösung" mit diesem Automaten gegeben ist.
- [09] Erläutern Sie auf dieser Basis die Funktionsweise eines Mikroprozessors!

 $\frac{1}{4}$ ... im Arbeitsblatt für meine Schülerinnen und Schüler steht an den Stellen "XXX" und "YYY" das Produkt, das wir an unserer Schule oder im Seminar für diesen Einsatz gekauft haben. Alle hier möglichen Firmen/Produkte aufzuführen, sprengt den vorliegenden Rahmen.

# [10] **Bilder – Visualisierungen**

*Die Planung eines sinnvollen Unterrichts beginnt mit der Auseinandersetzung der Vorstellungswelt der Schülerinnen und Schüler, die in diesem Unterricht abgeholt werden sollen. Wesentlich ist hierbei die Verknüpfung von neuen Physikinhalten mit eventuell schon bekannten Bildern und Visualisierungen. So z.B. kann man im Mechanikunterricht den Impuls an das Präkonzept "Schwung" und die Entropie an das Präkonzept "Wärme" anbinden und bekommt damit eine tragfähige Verständnisbasis, die dann im weiteren Unterricht Schritt für Schritt ausgebaut und im Sinne der Fachsystematik präzisiert wird.* 

*Andere Bilder – so z.B. das "Kraftbild", das die Kinder in den Physikunterricht mitbringen – ist so weit von der physikalischen Größe "Kraft" entfernt, dass der "Kraftstart" in die Mechanik nicht selten zu massivem Unverständnis führt ... also zu keinem nachhaltigem Physikverständnis führt.* 

*In der Auseinandersetzung mit "skurrilen Bildern" - z.B. aus dem Bereich "Sciencefiction" – kann dazu führen, dass die Schülerinnen und Schüler das bisher "gefundene Physikverständnis" festigen und im Umgang mit diesen falschen Bildern ein nachhaltiges Physik-Selbstbewusstsein entwickeln.* 

*" ... für diese Filme werden Millionen von Dollar ausgegeben ... warum holt man sich dann keinen Physiker, der den Regisseur davon abhält, wirklich haarsträubende "Unmöglichkeiten" in den Film einzubauen ... Unmöglichkeiten, die so manche Filmszene lächerlich erscheinen lassen ... "* 

### **Arbeitsauftrag**

In dieser Teamarbeit haben Sie die Aufgabe, die vorliegenden Filmszenen daraufhin zu prüfen, ob sie den naturwissenschaftlichen Modellvorstellungen genügen.

Sollten Sie in einer Szene eine Handlung oder Darstellung sehen, die im Widerspruch zu Ihrem naturwissenschaftlichen Verständnis steht, gehen Sie folgendermaßen vor:

- [01] Sie beschreiben diese Szene verbal ... so, dass eine Person, die die Filmszene noch nicht gesehen hat, hinreichend genau weiß, worum es geht!
- [02] Sie beschreiben den physikalischen Hintergrund (Formeln, Zusammenhänge, Modellvorstellung, Theorie), der in dieser Szene verletzt wird.
- [03] Sie versuchen als "guter Regisseur" eine alternative Szene zu formulieren, die im Einklang mit der heute geltenden Physik steht.

## **Voyager ... Raumschiff in der Kurve**

o Voyager in der Kurve ... vergleich Flug in der Atmosphäre ... Flug im Weltraum

### **Superman**

o Superman beim Fliegen ... Energie – Impuls-Erhaltung

### **Star Gate**

- o Ein Wurmloch öffnet sich
- o Eine Sonne wird zu einem schwarzen Loch ... auf dem Planet, der die Sonne umkreist und das Star Gate trägt, geht die Zeit langsamer ... usw.
- o Die Star Gate Mannschaft entdeckt eine Gerät, mit dem man in eine Parallel-Universum reisen kann ...
- o Die Star Gate Mannschaft entdeckt ein Gerät, mit dem man Menschen "beamen" kann ...

.... beliebig fortsetzbar ... ☺

# [11] **Globale Welt**

Landkarten sind in einem gewissen Sinne ein "Modell" der Wirklichkeit ... was man auch immer unter Wirklichkeit *verstehen will. Auf jeden Fall enthält eine gute Landkarte soviel Information, damit ein Zurechtfinden in der Realität gelingen kann ... falls man die Fähigkeit hat, Landkarte lesen. Die moderne Variante der Landkarte ist "Google-Earth" und damit ein passendes Thema im "Modell-Karussell"* 

*Wenn man Google-Earth passend mit Messdaten des GPS-Datenlogger-Sensors koppeln kann, entsteh ein motivierendes Anwendungsfeld.* 

#### **Material**

- o Datenlogger
- o GPS-Sensor
- o Software
- o Temperatursensor
- o Luft-Drucksensor
- o Beschleunigungssensor
- o Feuchtigkeitssensor ... Wettersensor

# **XXX ... und Google Earth**

Sie bekommen als Hausarbeit diese Hard- / Software der Datenlogger-Firma ausgeliehen und halten einen Vortrag, wie man mit dieser Hardware/Software in der Sekundarstufe I hätte Physik lernen können. Wenn Sie Fehler entdecken, steht einer Analyse und einem entsprechend hohen Lob nichts im Wege ©

Halten Sie eine motivierende Präsentation!

# [12] **Virtuelle Welt**

*Ein guter experimenteller Physikunterricht ist besonders dann nachhaltig, wenn er über den engen Rahmen des Physikunterrichts hinaus wirkt.* 

*Ein Methode, den Alltag der Schülerinnen und Schüler mit "Physik anzureichern" besteht in der klassischen "Hausaufgaben-Variante" ... oder in "Elternhaushaufgaben". Elternhausaufgaben sind im Prinzip "Hausaufgaben", die darin bestehen, dass die Schülerinnen und Schüler ihre Eltern, Großeltern oder Geschwister zu einer physikalischen Problemstellung befragen, die Antworten aus der Familie dokumentieren, reflektieren und eventuell im Unterricht präsentieren.* 

*Eine weitere Methode, den Physikunterricht über den Unterrichtsrand hinauszutragen, besteht z.B. im Einsatz von virtuellen Physikwelten, in der die Schülerinnen und Schüler eine faszinierende "Physik-Märchenwelt" erleben und ganz nebenbei in ein nachhaltiges Physikverständnis eingeführt werden.* 

*Eine dritte Methode wäre der Einsatz von "virtuellen Physik-Wettbewerben", in denen die Schülerinnen und Schüler mit logischen Herausforderungen konfrontiert werden, die sie mit Physikverständnis – in dem hier vorliegenden Fall aus dem Bereich der einfachen Mechanik – lösen können. Der Wettbewerbscharakter – also das Bestreben einen "höheren Level" zu erreichen – ist motivierend.* 

### **Physikus ... – Virtuelle Welt der Physik** ... verschiedener Anbieter

Sie bekommen als Hausarbeit den "Physikus" eines Verlages ausgeliehen und halten einen Vortrag, wie man mit dieser Software in der Sekundarstufe I hätte Physik lernen können.

Wenn Sie Fehler entdecken, steht einer Analyse und einem entsprechend hohen Lob nichts im Wege ©

### **Physikprofessor – Tim** ... Simulationssoftware verschiedener Anbieter

Sie bekommen als Hausarbeit den "Physikprofessor" ausgeliehen und halten einen Vortrag, wie man mit dieser Software in der Sekundarstufe I hätte Physik lernen können.

Wenn Sie Fehler entdecken, steht einer Analyse und einem entsprechend hohen Lob nichts im Wege ©

- o Welchen Level haben Sie zu Hause erreicht?
- o Welchen physikalischen Hintergrund kann man hier "verinnerlichen"?
- $\circ$  Welche physikalischen Themenfelder werden hier in welchem Level "trainiert"?